<sup>Документ подисан и растей в ректронной подпись и высшего образования российской федерации</sup> Дата подписания: 10.**Федеральное государс**твенное автономное образовательное учреждение **высшего образования** 10730ffe6b1ed036b744b669d97700b86e5c04a7eдовательский технологический университет «МИСиС» Информация о владельце: ФИО: Котова Лариса Анатольевна Должность: Директор филиала Уникальный программный ключ:

**Новотроицкий филиал**

## Аннотация рабочей программы дисциплины

## **Моделирование химико-технологических процессов**

Закреплена за подразделением Кафедра математики и естествознания (Новотроицкий филиал)

Направление подготовки 18.03.01 Химическая технология

Профиль

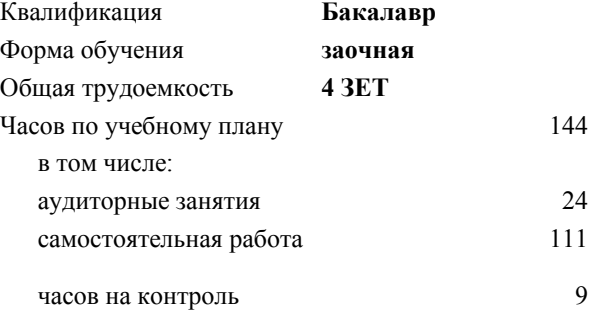

экзамен 4 Формы контроля на курсах:

## **Распределение часов дисциплины по курсам**

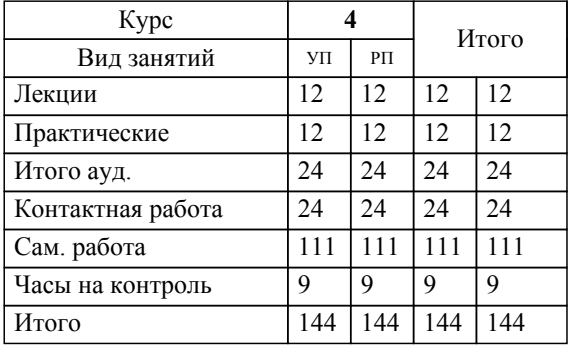

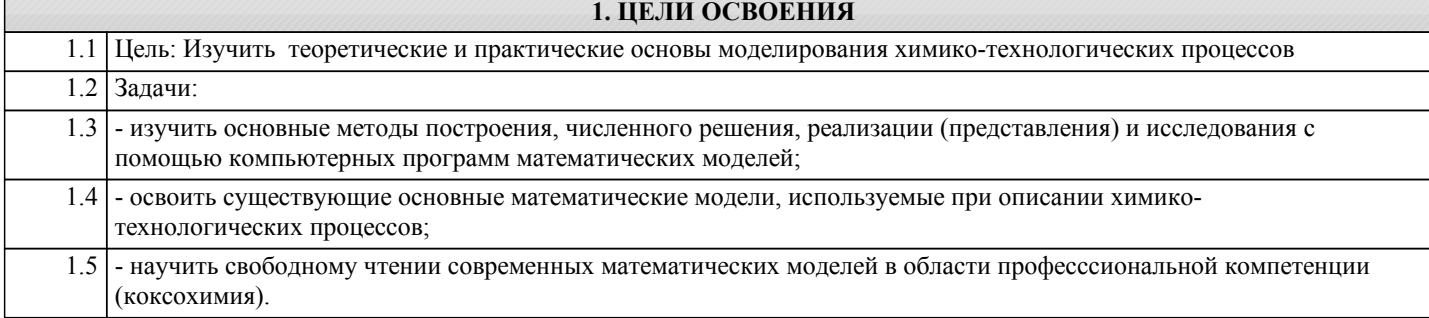

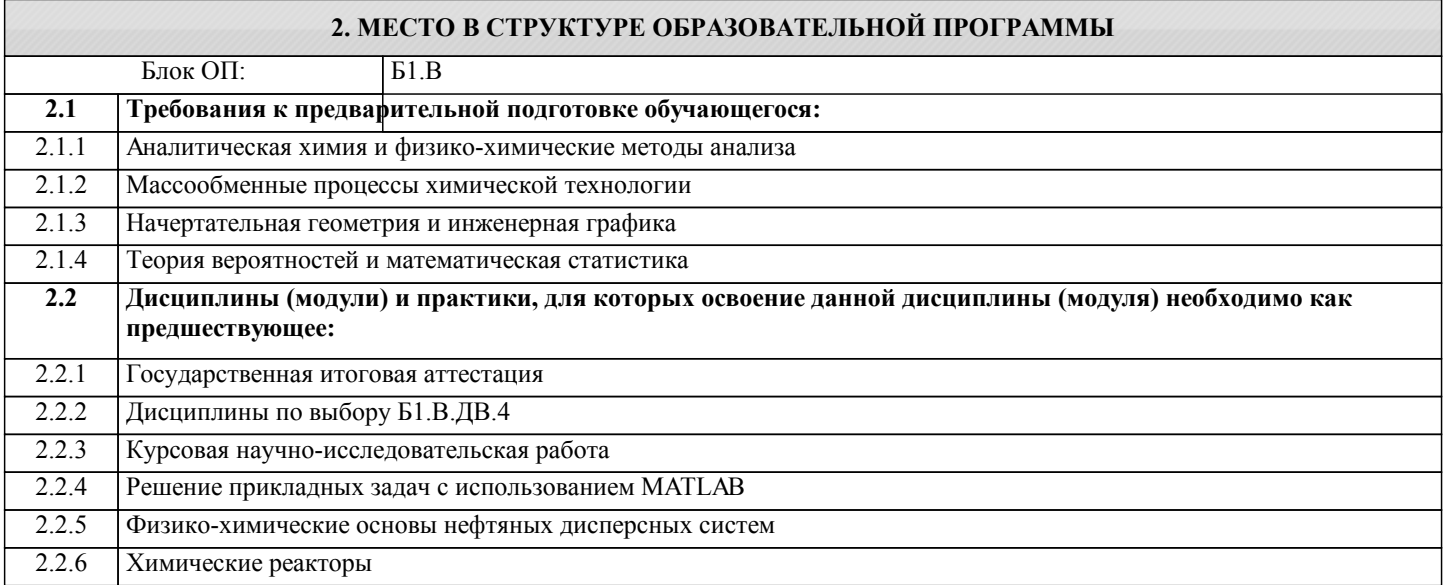

## **3. РЕЗУЛЬТАТЫ ОБУЧЕНИЯ ПО ДИСЦИПЛИНЕ, СООТНЕСЕННЫЕ С ФОРМИРУЕМЫМИ КОМПЕТЕНЦИЯМИ**

**ПК-3.1: Способностью планировать и проводить физические и химические эксперименты, проводить обработку их результатов и оценивать погрешности, выдвигать гипотезы и устанавливать границы их применения, применять методы математического анализа и моделирования, теоретического и экспериментального исследования**

**Знать:**

ПК-3.1-З1 научные основыа анализа на грубые ошибки

**УК-9.2: способность осуществлять моделирование, анализ и экспериментальные исследования для решения проблем в профессиональной области**

**Знать:**

УК-9.2-З1 основные подходы к построению математических моделей (аналитический, экспериментальный и комбинированный подходы)

**ПК-1.11: Способностью выявлять и устранять отклонения от режимов работы технологического оборудования и параметров технологического процесса**

**Знать:**

ПК-1.11-З1 основыне методы первичной обработки данных

**ПК-1.2: Готовностью применять аналитические и численные методы решения поставленных задач, использовать современные информационные технологии, проводить обработку информации с использованием прикладных программных средств профессиональной деятельности,использовать сетевые компьютерные технологии и базы данных в своей профессиональной области,пакеты прикладных программ для расчета технологических параметров оборудования**

**Знать:**

ПК-1.2-З1 возможности наиболее распространённых пакетов прикладных программ для численного решения различных математических задач

**Уметь:**

ПК-1.2-У1 применять пакеты прикладных программ для решения задач моделирования

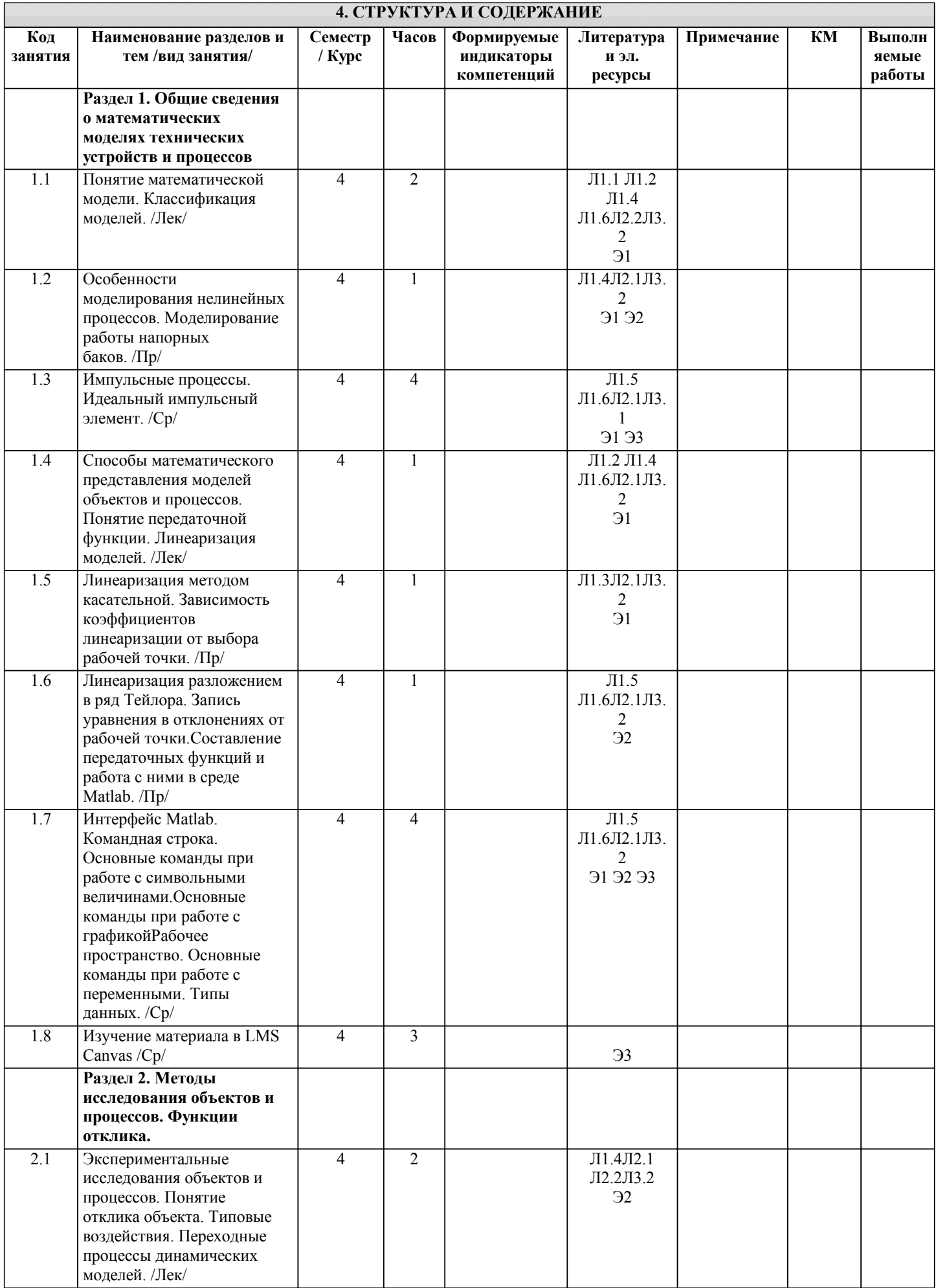

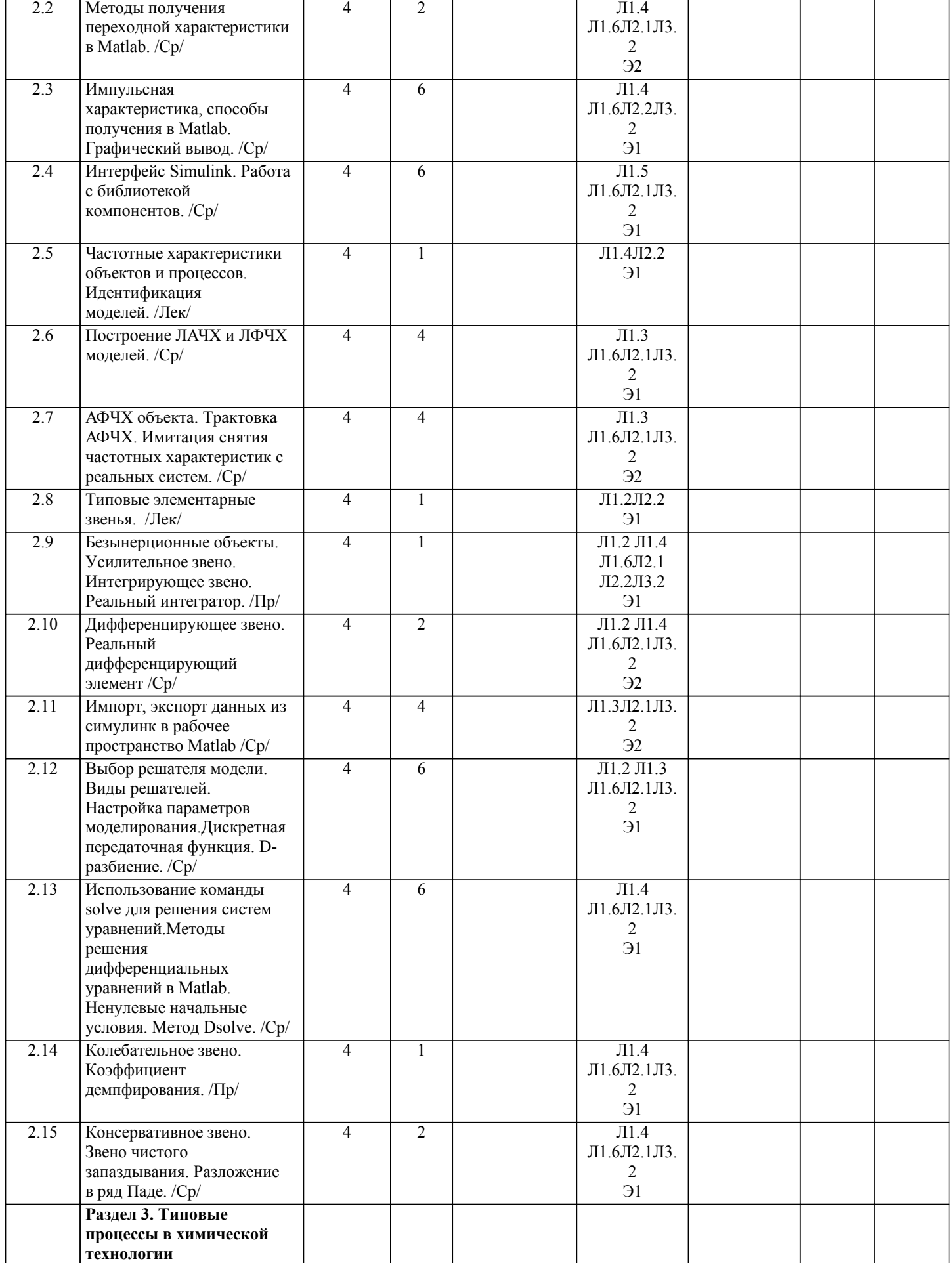

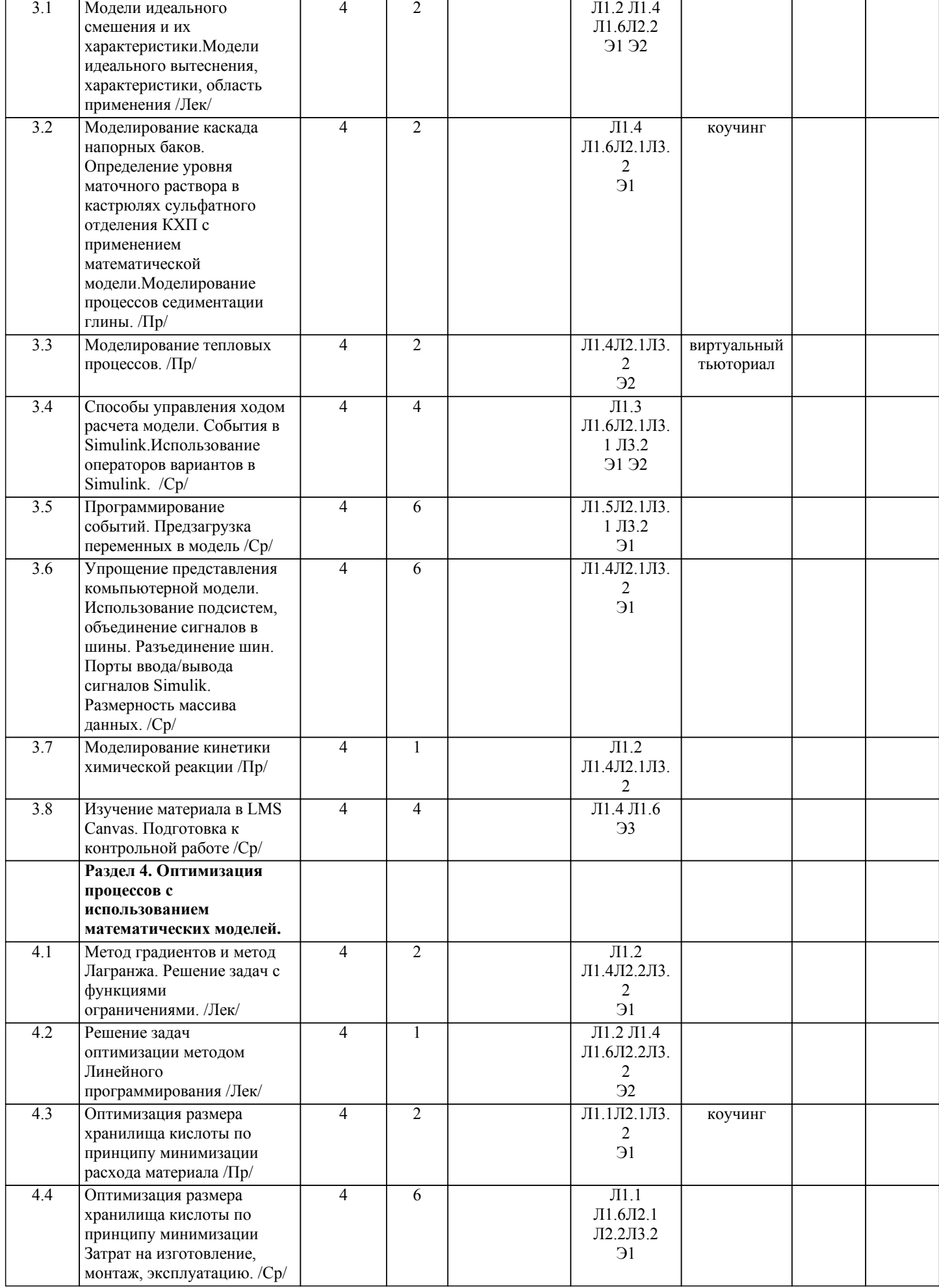

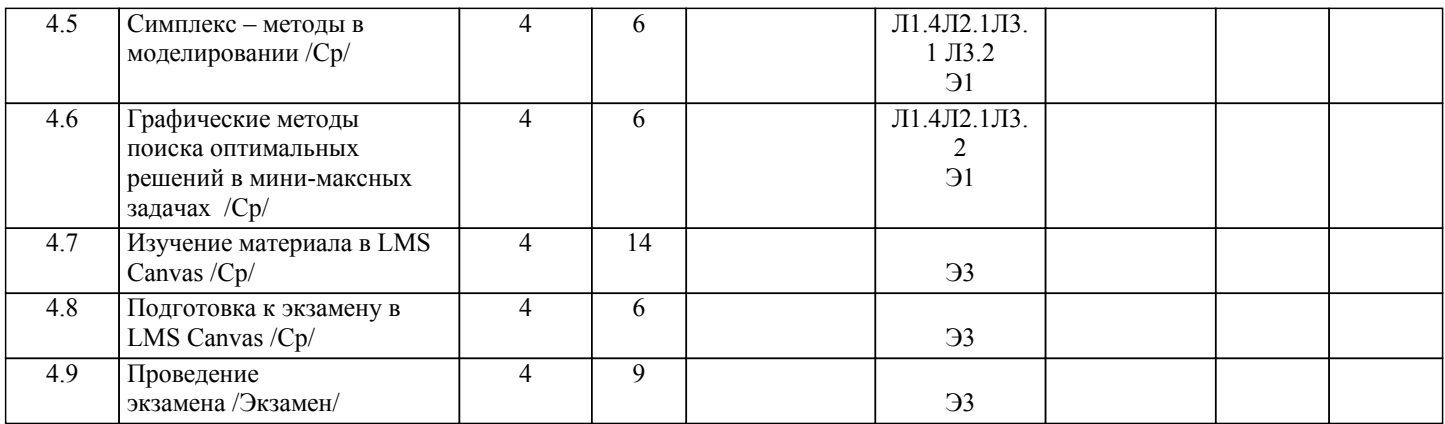